## **hp** business inkjet 2600

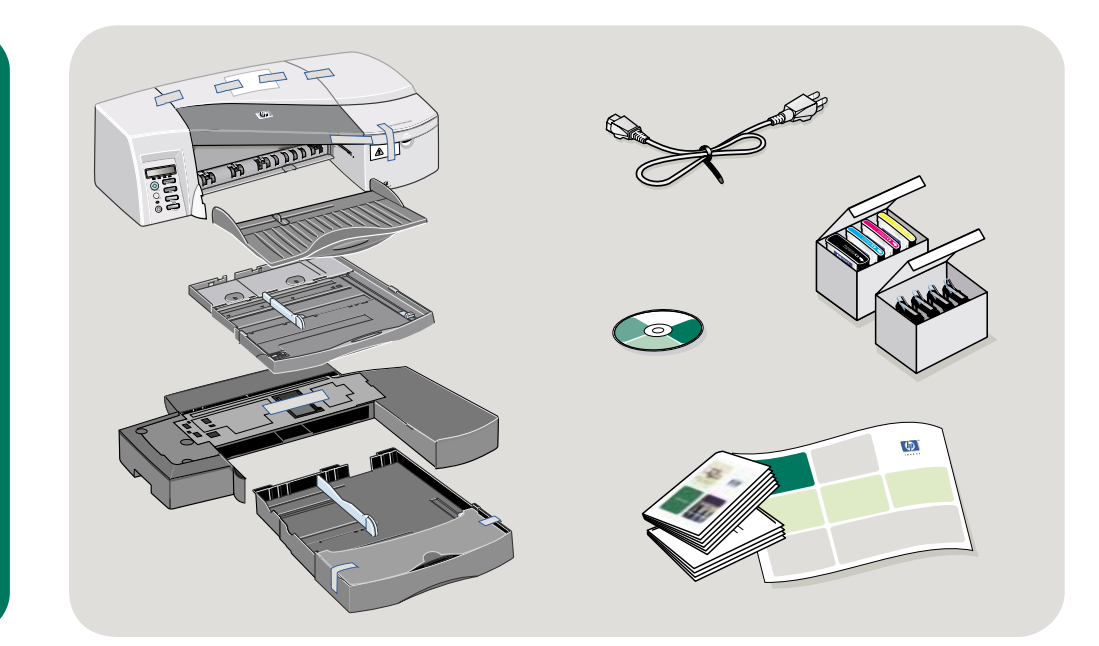

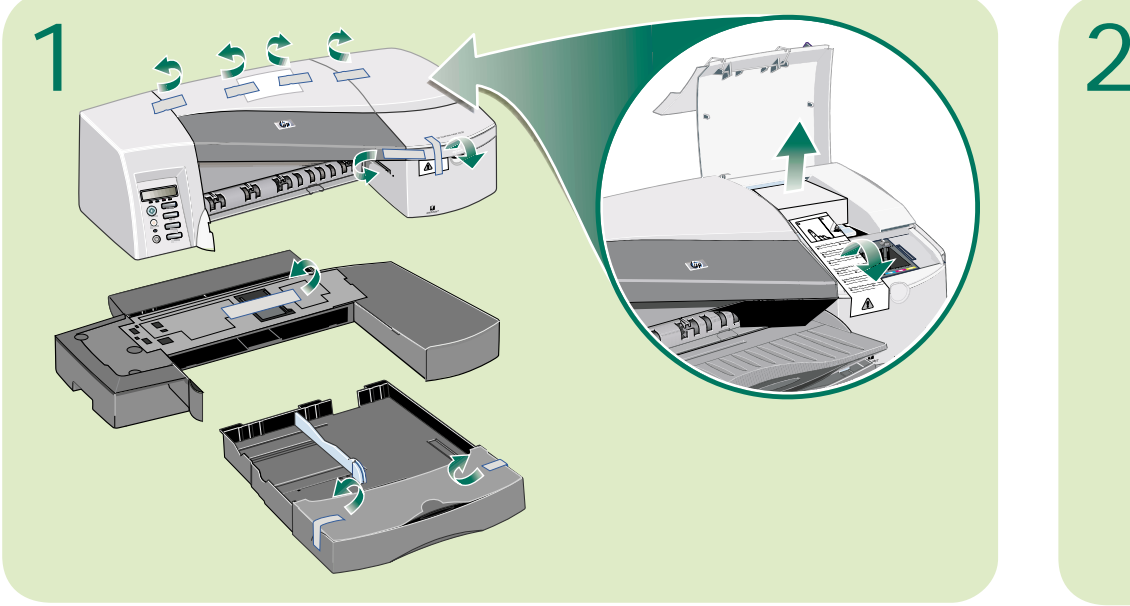

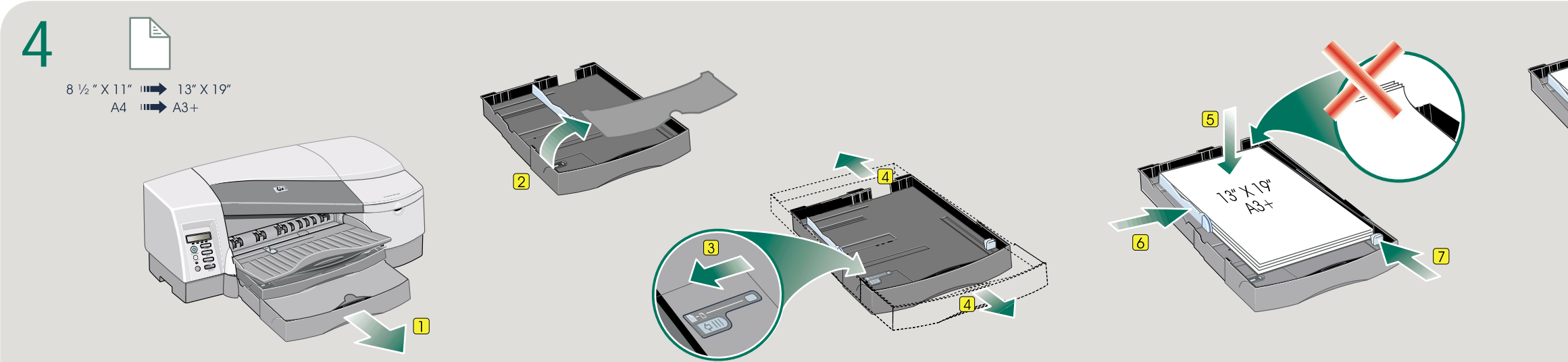

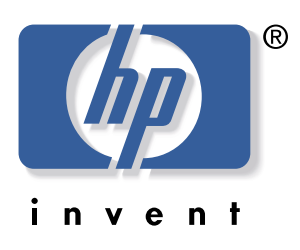

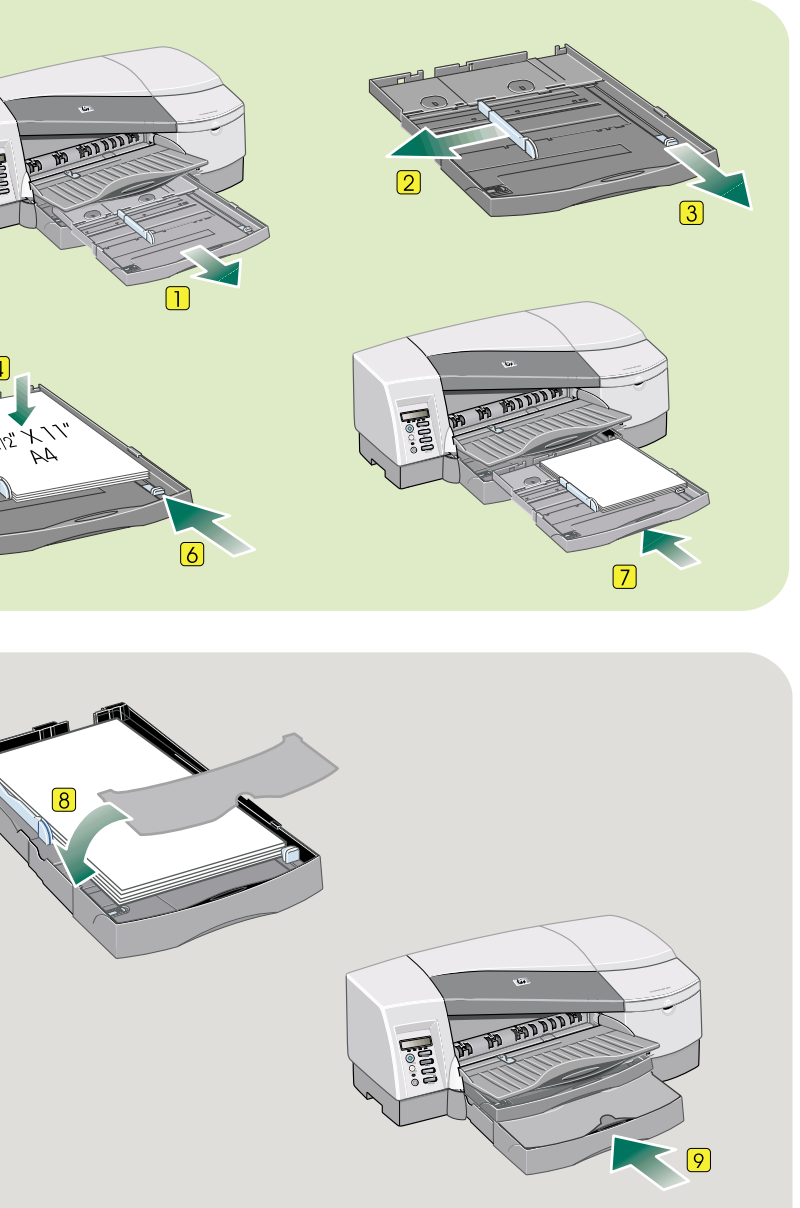

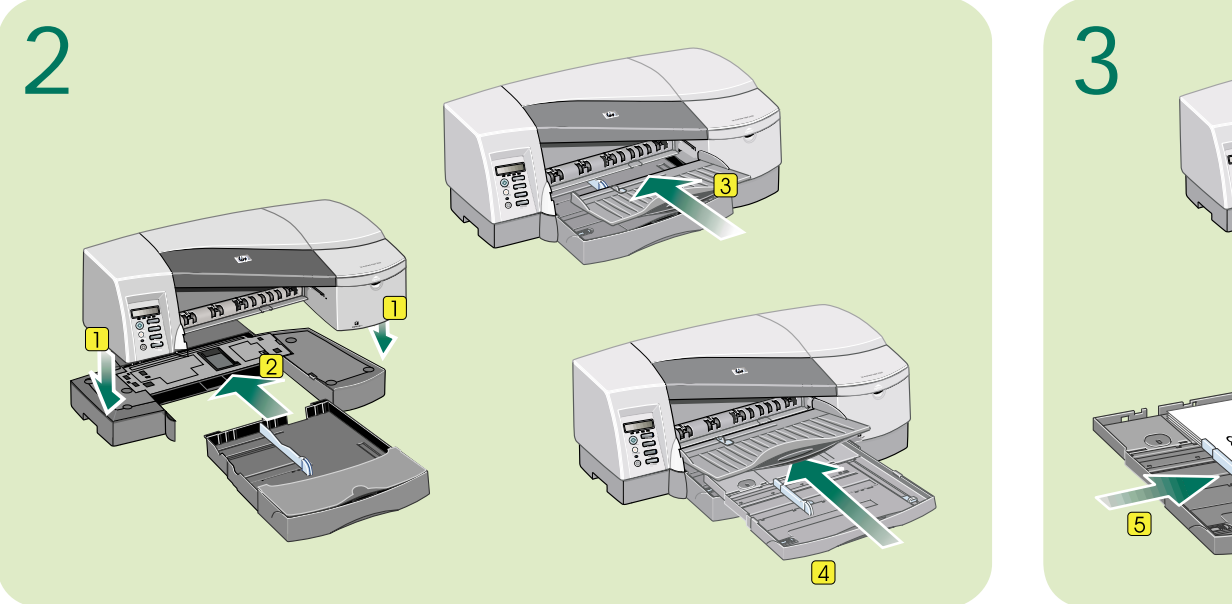

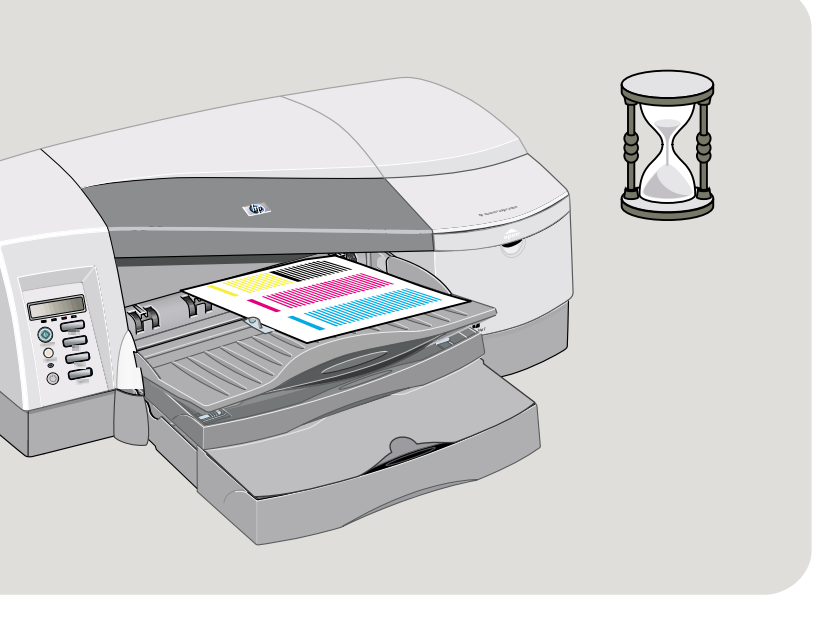

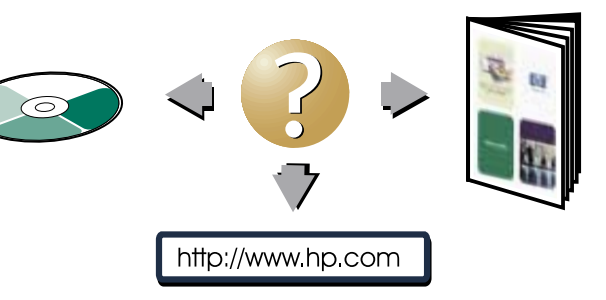

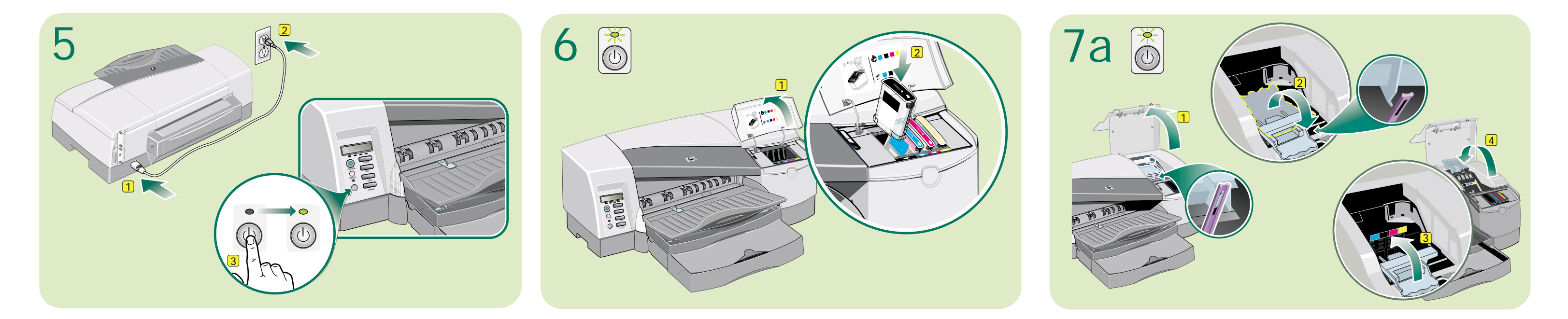

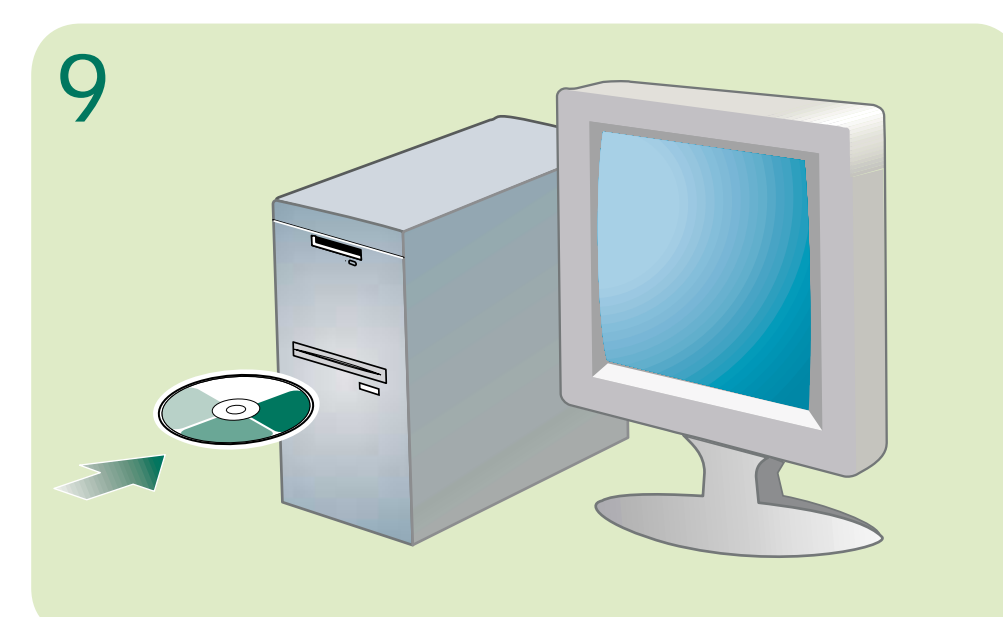

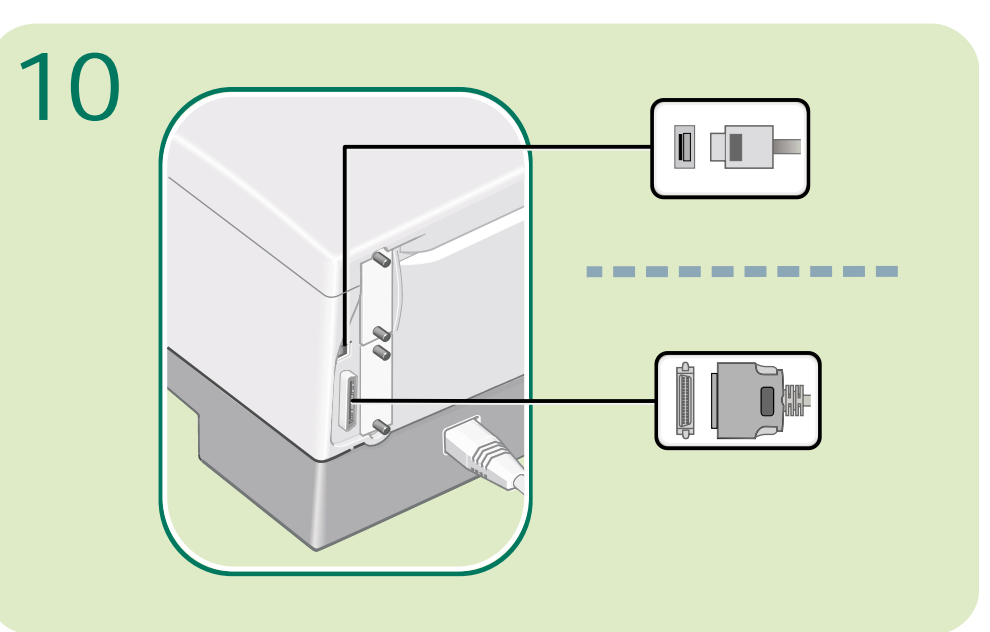

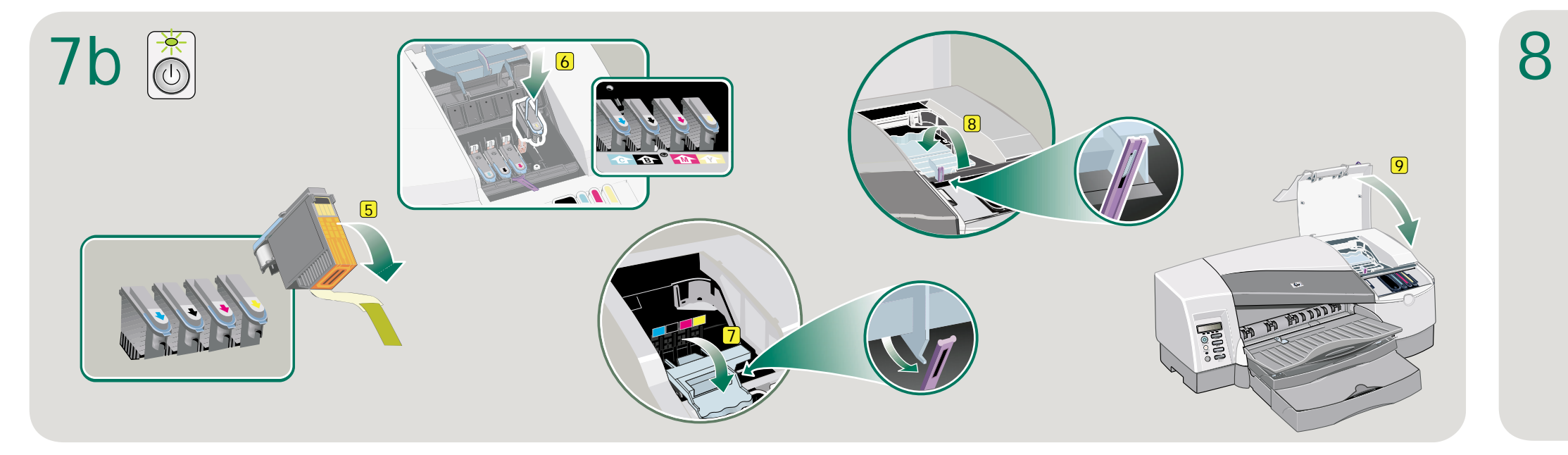

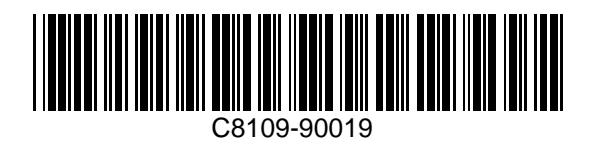

## **hp** business inkjet 2600dn

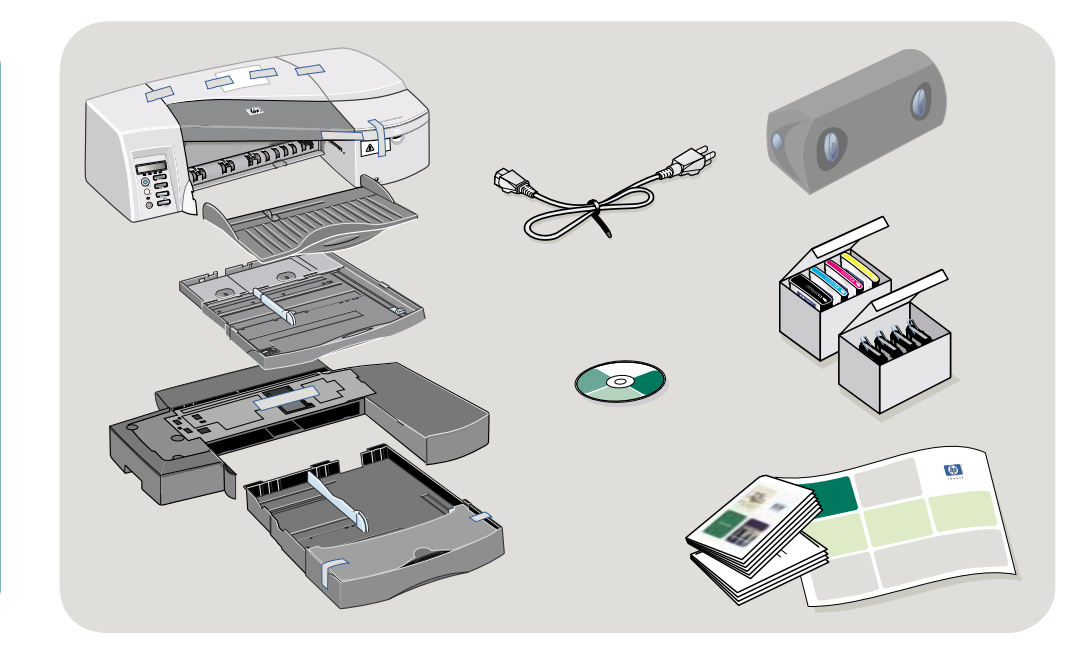

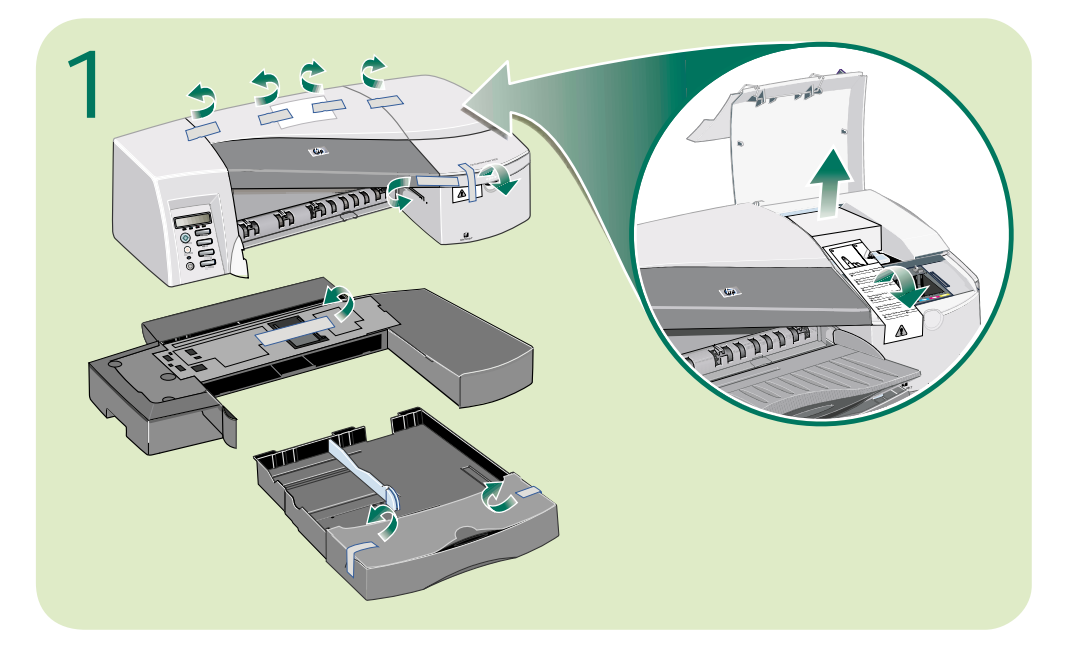

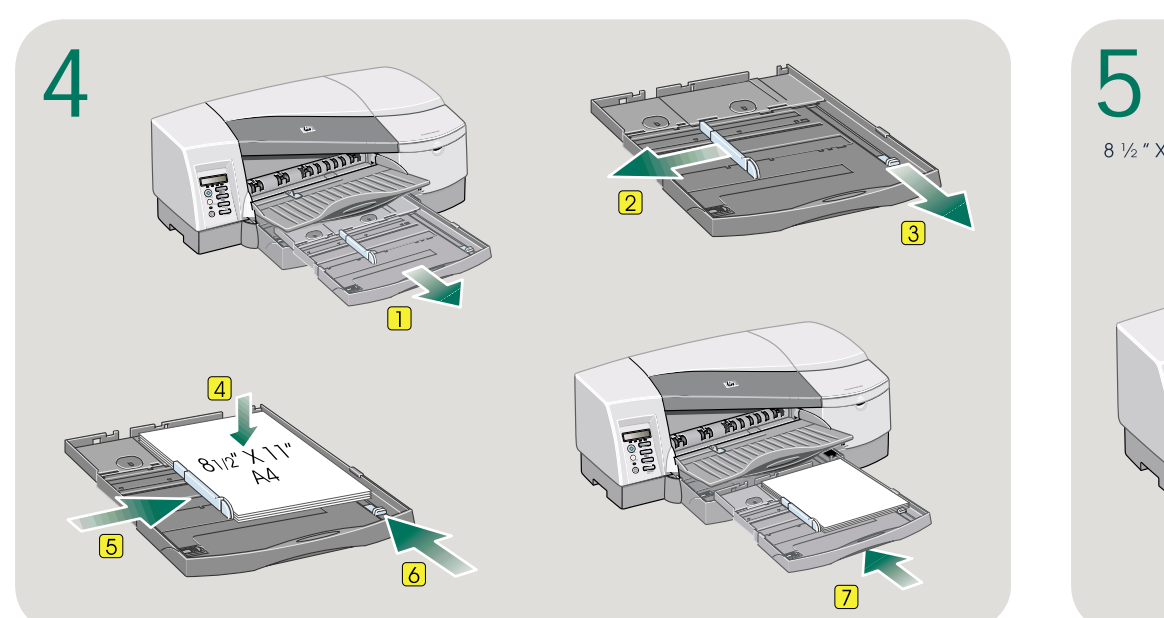

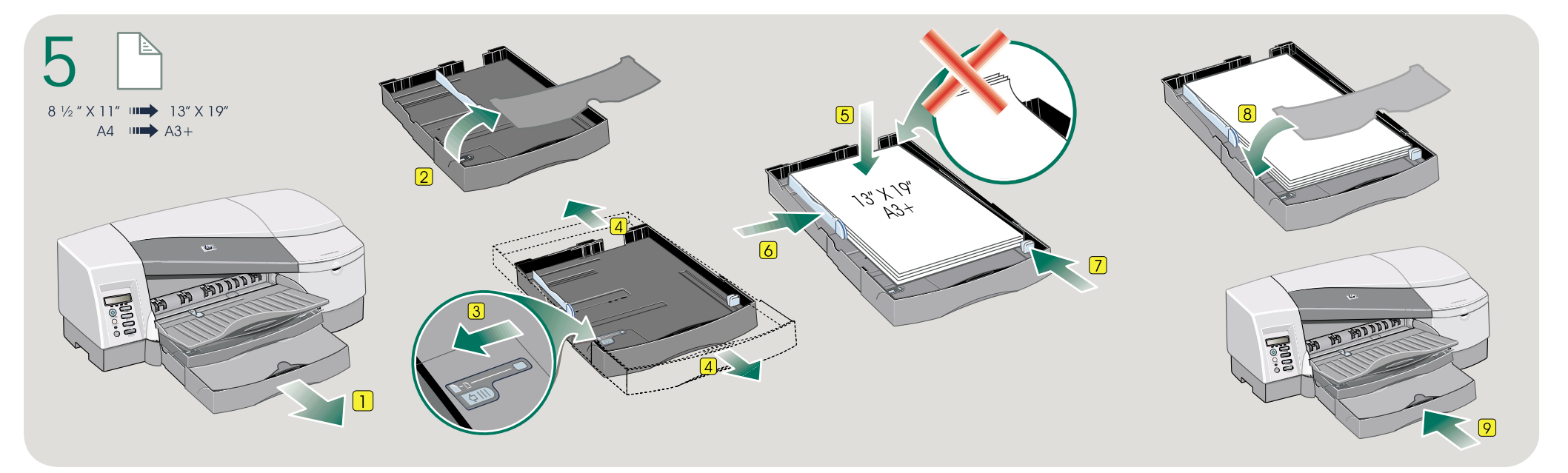

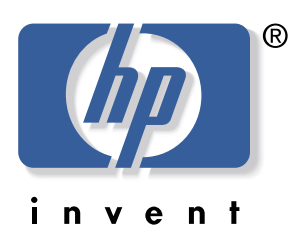

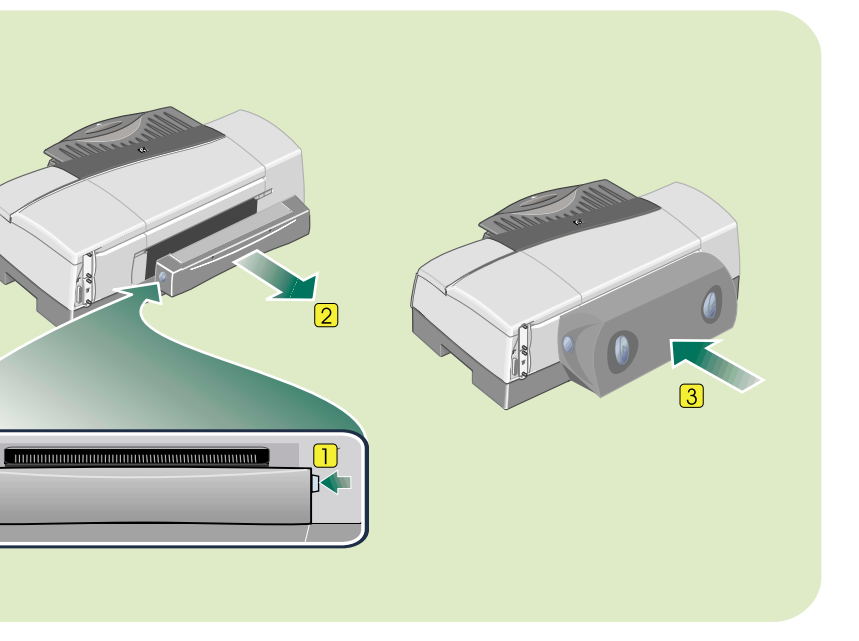

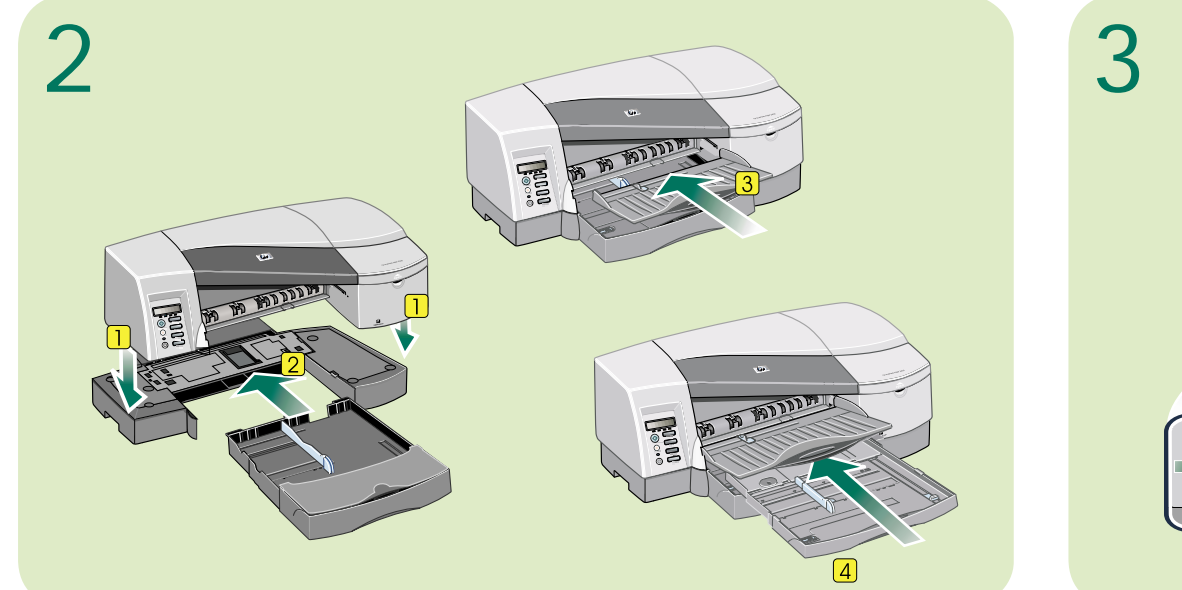

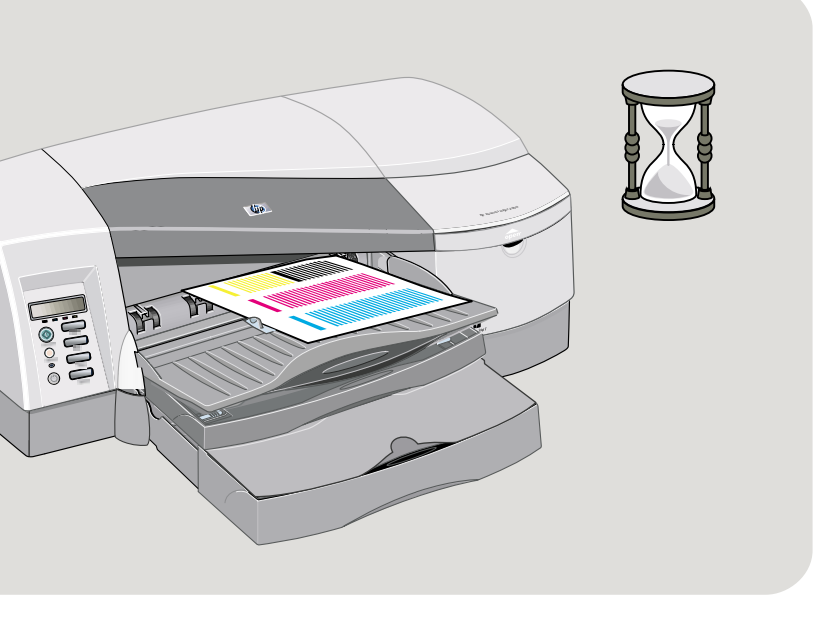

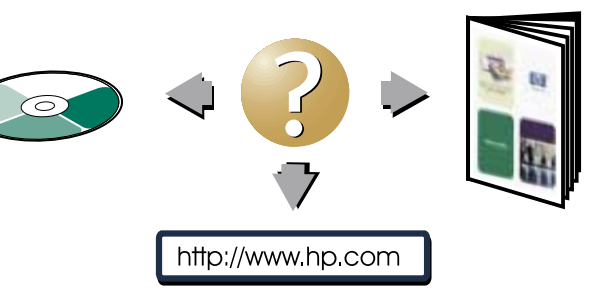

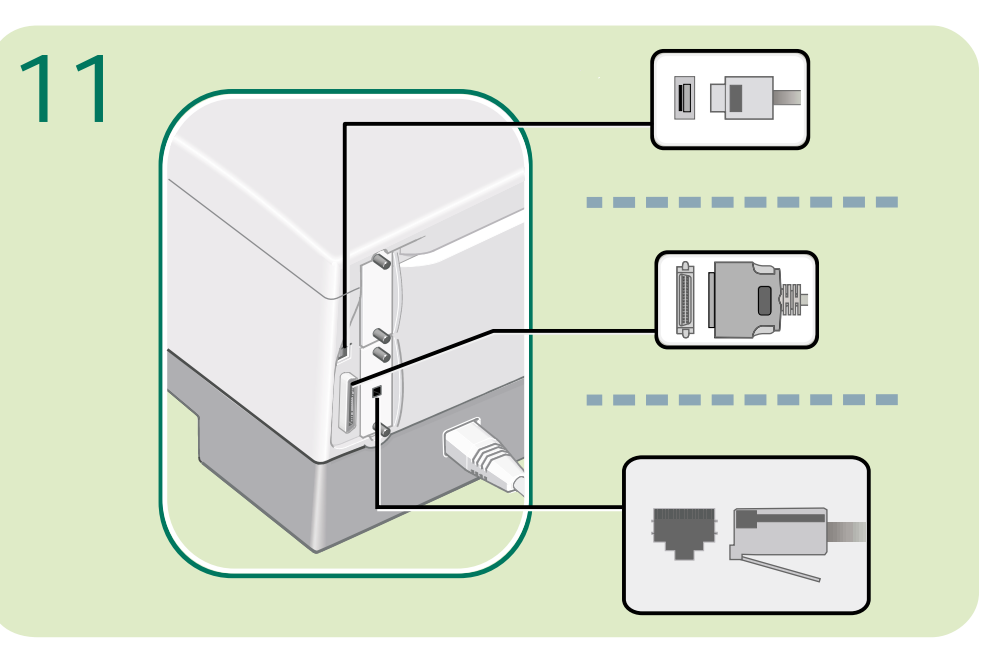

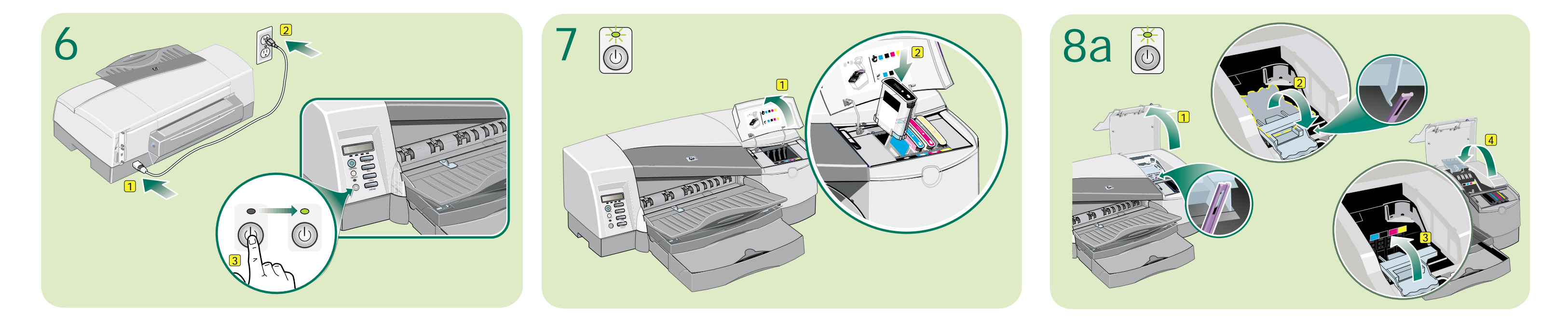

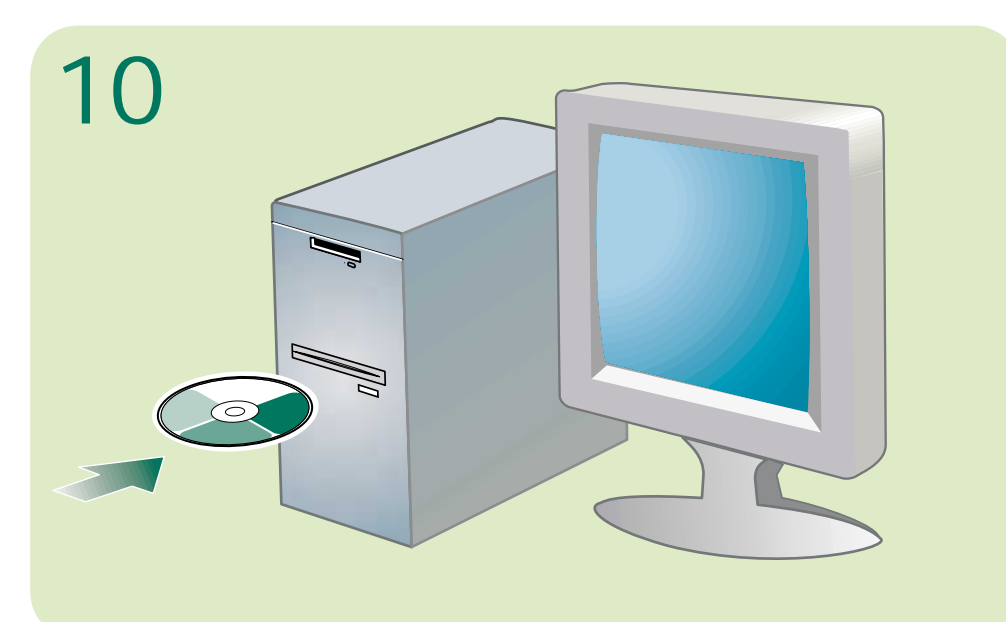

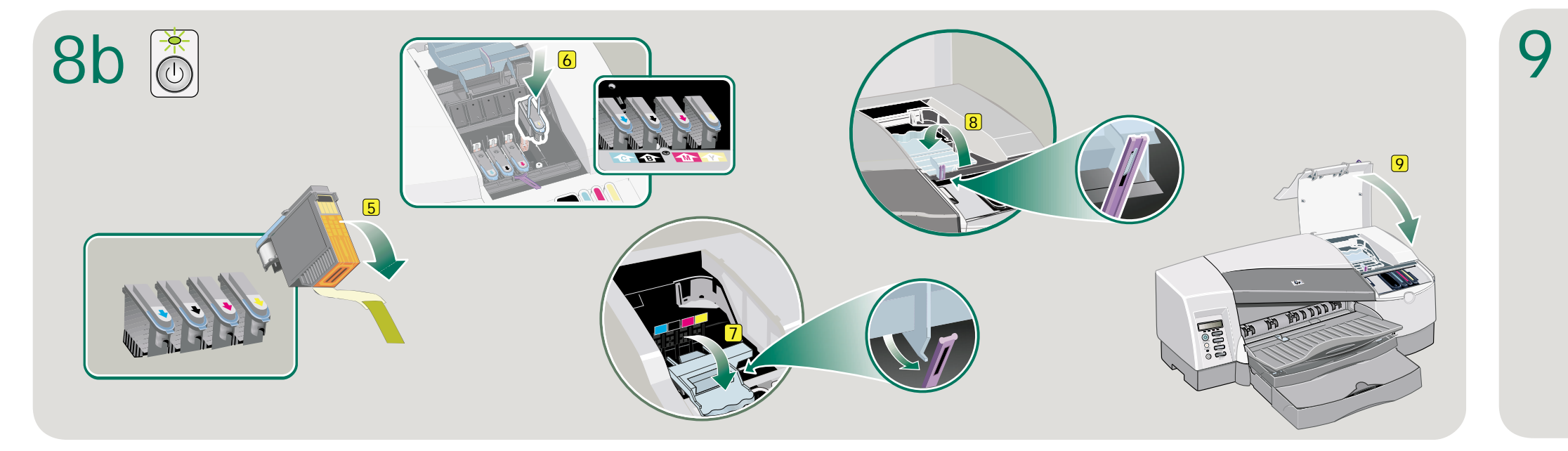

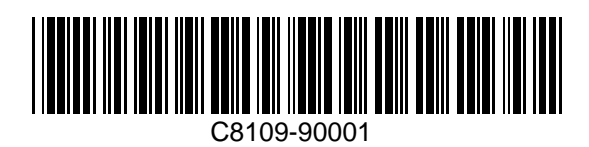